## Introduction aux systèmes d'exploitation

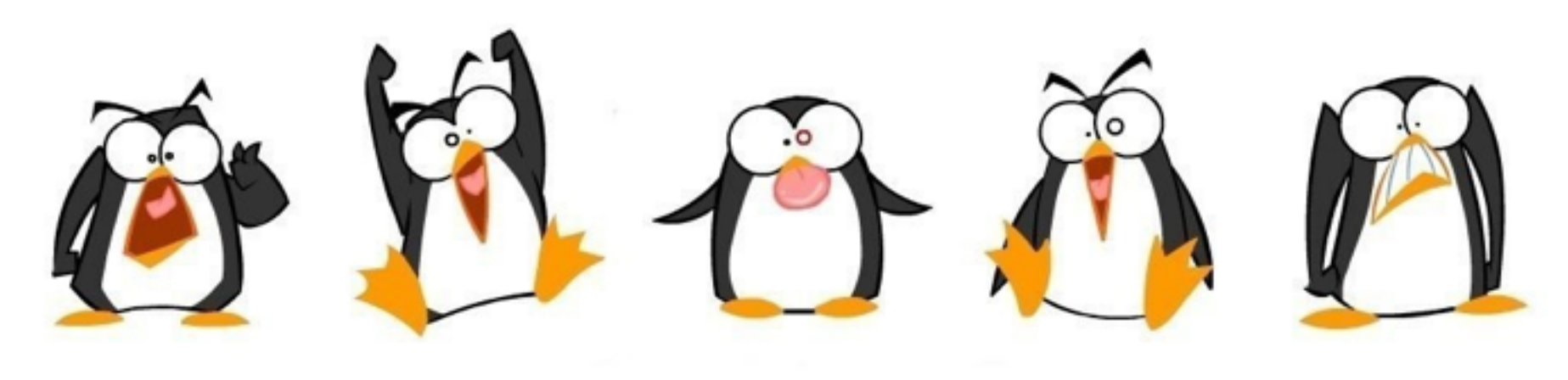

UNIX PEOPLE ARE HAPPY

GIF-1001 Ordinateurs: Structure et Applications, Hiver 2016 Jean-François Lalonde

<http://wallpoper.com/wallpaper/happy-linux-409761>

## Questions

- Comment le programme a-t-il été chargé en mémoire?
- Comment faire pour dire à l'ordinateur de débuter l'exécution d'un programme?
- Comment peut-on interagir avec un programme?
- Que doit-on faire quand un programme est terminé?
- Comment peut-on exécuter plus d'un programme?

## ENIAC (Maulchy & Eckert,1946)

calculs de balistique durant la 2e Guerre Mondiale

les panneaux à gauche étaient les programmes: il fallait programmer manuellement en branchant et débranchant ces connexions

18,000 tubes à vide, 15,000 pieds carrés, 30 tonnes, 140 kwatts puissance

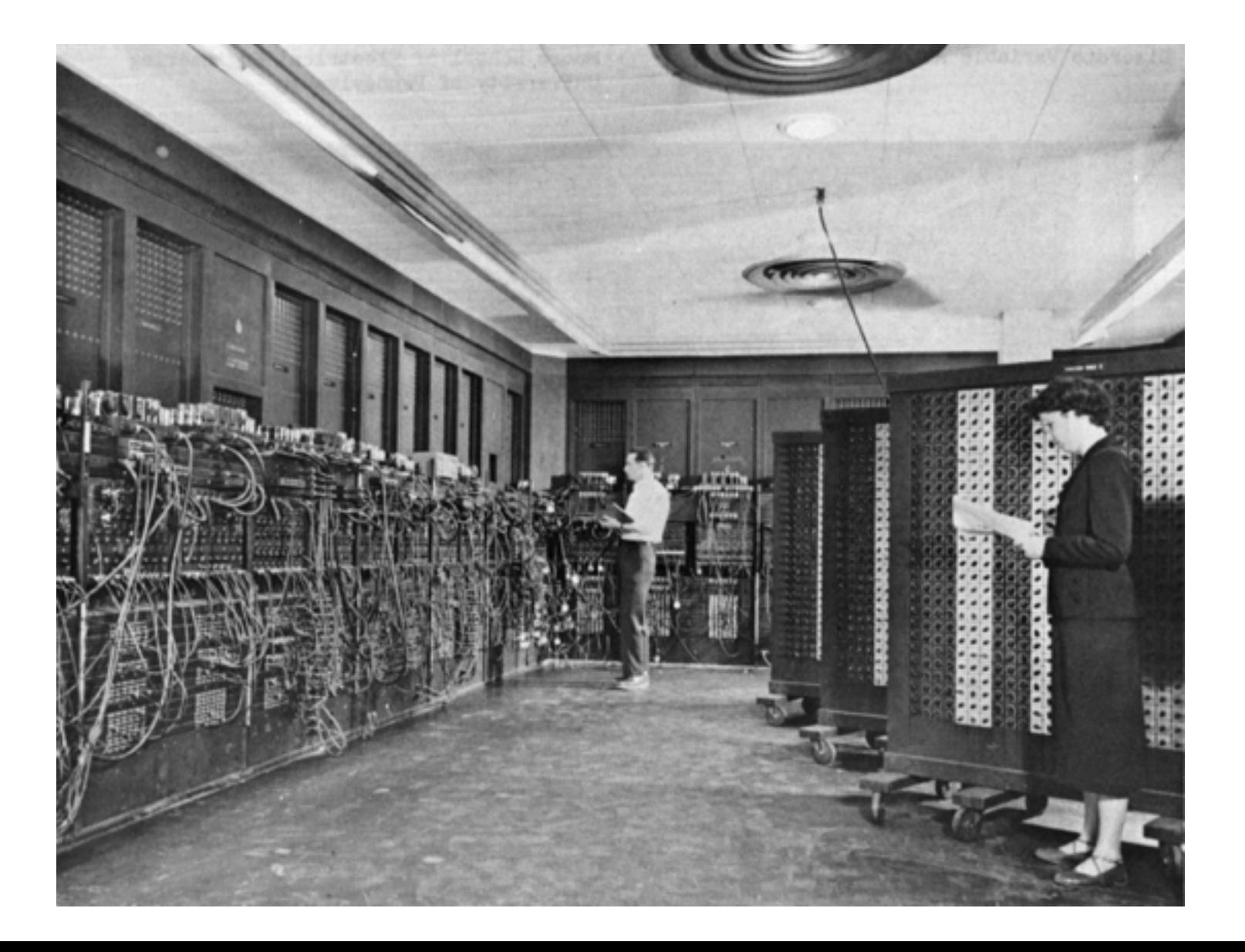

## Les premiers ordinateurs

- Les premiers ordinateurs étaient constitués d'un microprocesseur, une mémoire, un périphérique d'entrée, quelques voyants/bascules et une imprimante…
- Le programmeur introduisait le programme à exécuter dans la mémoire du microprocesseur à partir du périphérique d'entrée (lire lecteur de carte perforée…). Le microprocesseur était déconnecté pendant ce temps!
- Des bascules permettaient de lancer l'exécution du programme par le microprocesseur.
- Des voyants donnaient les statuts d'erreurs et les résultats du programme. En cas d'erreur, le programmeur regardait directement la mémoire…
- Un seul programme était exécuté à la fois. Il fallait s'inscrire sur des listes afin de pouvoir utiliser l'ordinateur.

#### Système d'exploitation (SE) — définition générale

- Un système d'exploitation est
	- un ensemble de programmes
	- qui gèrent les ressources matérielles d'un ordinateur et qui rendent ces ressources disponibles à l'usager,
	- de telle sorte que l'usager peut utiliser efficacement son ordinateur.

## Système d'exploitation

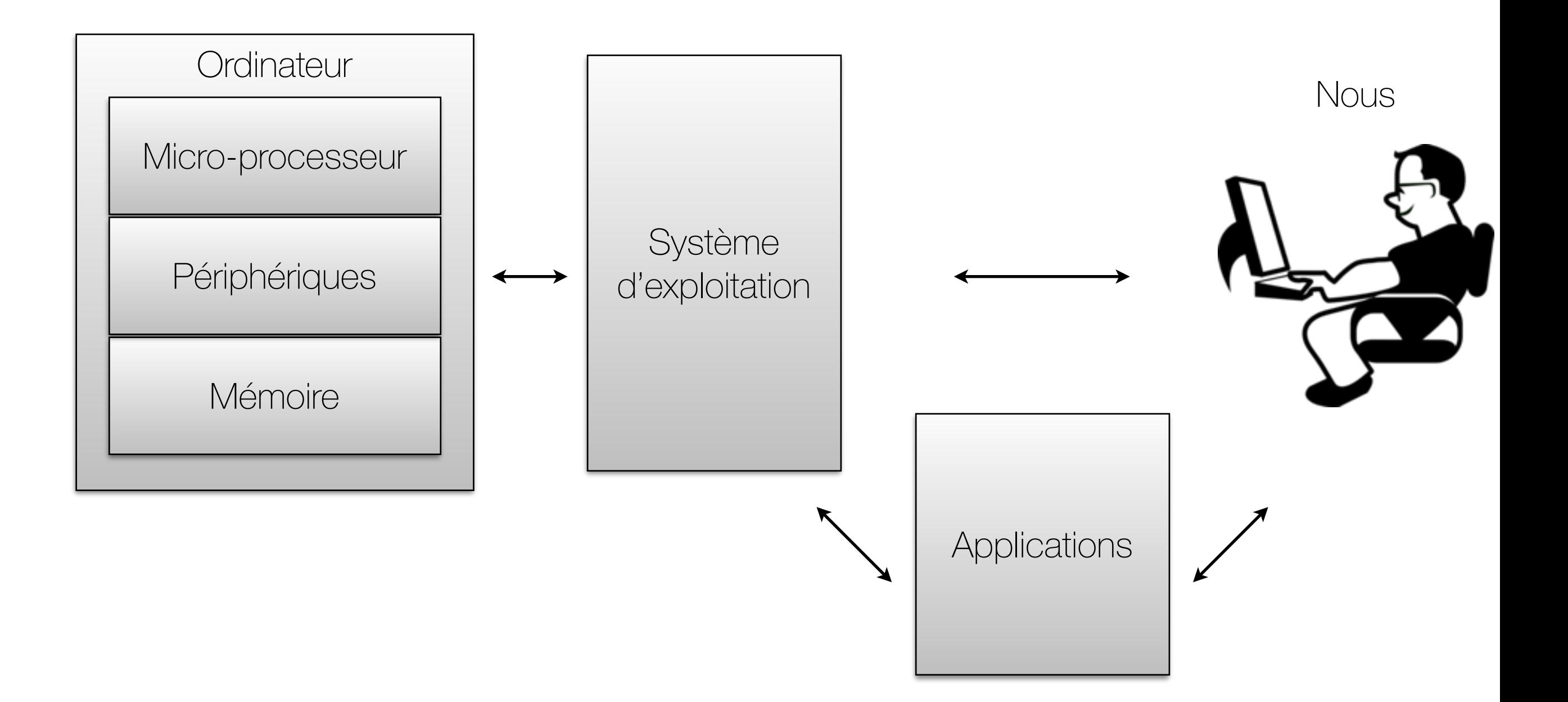

## Analogies

- 
- Un illusionniste :
	- Fait disparaître certaines limites du matériels
	- Donne l'illusion que la machine a une mémoire infinie et une infinité de processeurs
- Un gouvernement :
	- Protège les utilisateurs les uns des autres
	- Partage des ressources de façon efficace et équitable

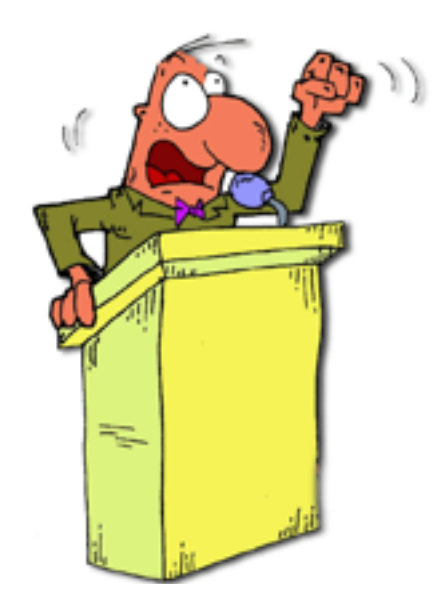

#### Restrictions vs. possibilités **Restrictions vs. possibilités**

- S.E. est l'équivalent de vivre en société S.E. est l'équivalent de vivre en société
	- Partage des ressources, incluant CPU Partage des ressources, incluant CPU
	- Règlement à suivre : perte de liberté Règlement à suivre : perte de liberté
	- Augmente les possibilités Augmente les possibilités

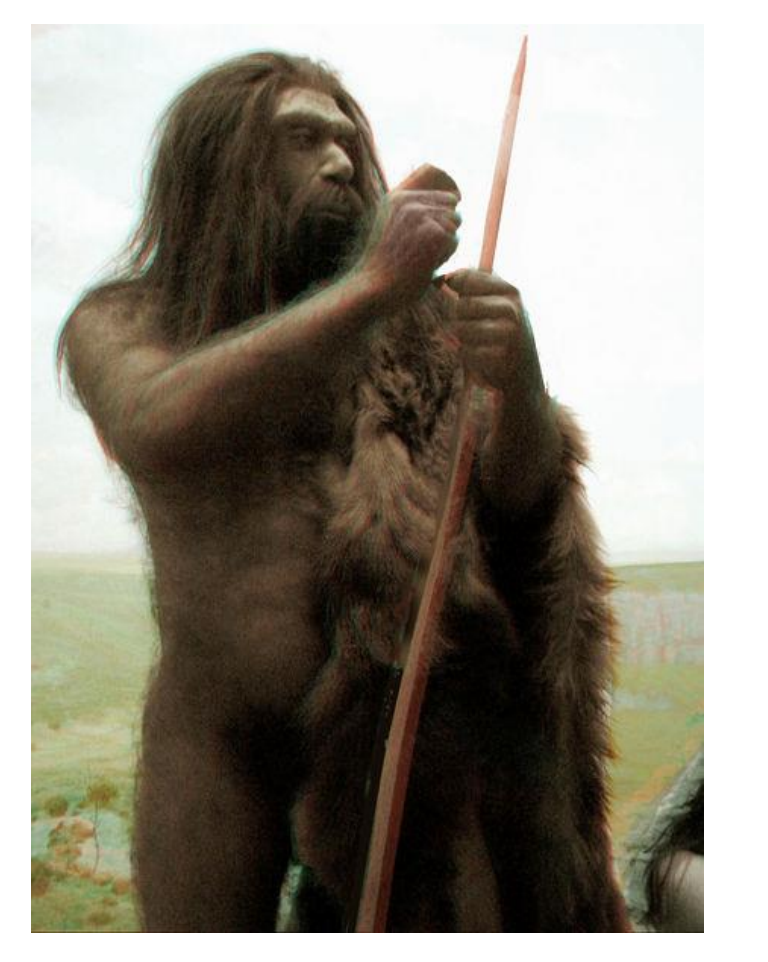

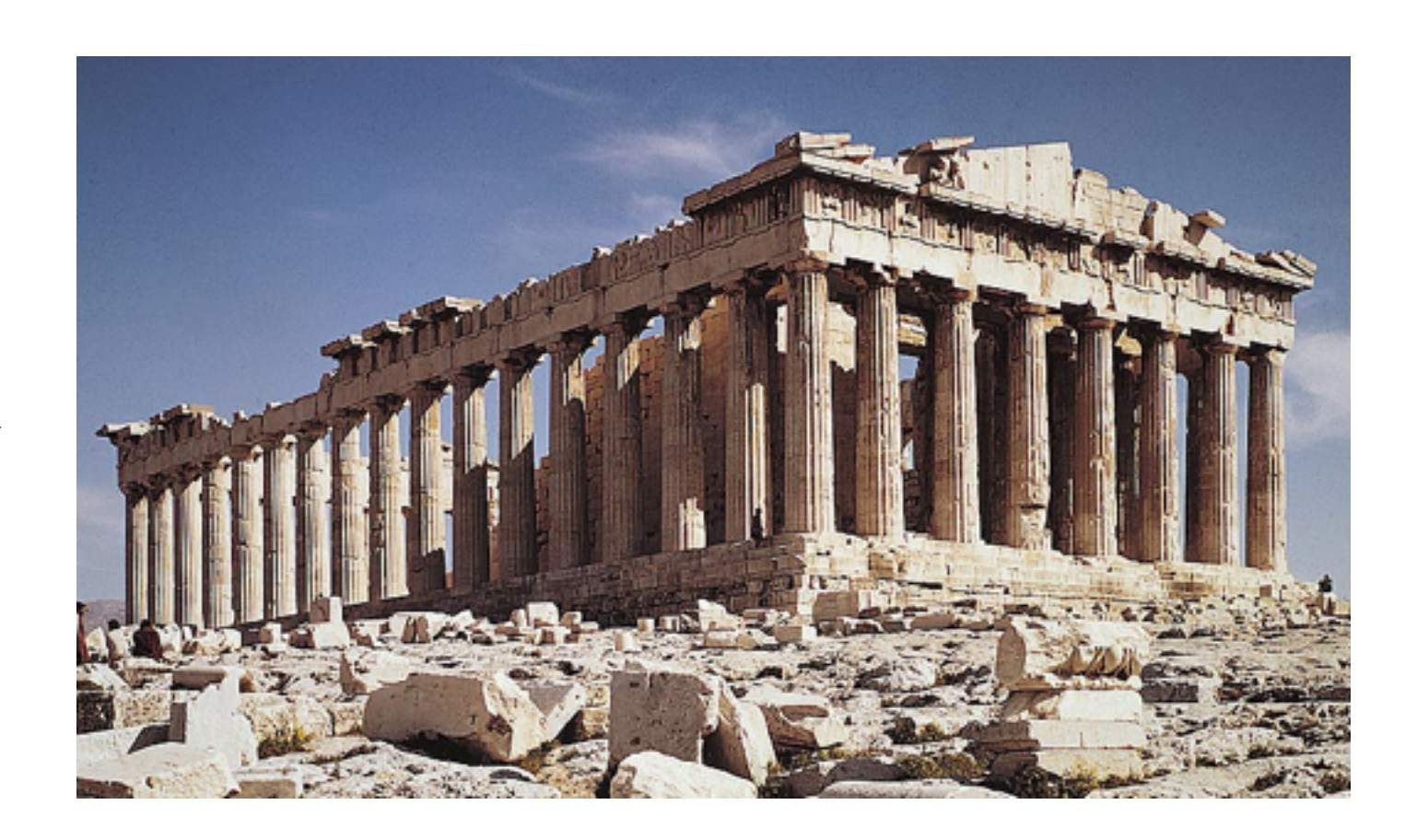

## Rôles du système d'exploitation

- Les principaux rôles d'un système d'exploitation sont:
	- Fournir une interface usager conviviale.
	- Gérer, lire et exécuter des programmes.
	- Gérer les ressources matérielles de l'ordinateur.
- Le but d'un système d'exploitation est de faciliter l'utilisation de l'ordinateur et de rendre son utilisation efficace.

#### Le système d'exploitation: un programme

- Le système d'exploitation est un programme.
	- Il occupe une partie de la mémoire de l'ordinateur.
	- Il est chargé en mémoire par le BIOS.
	- Le rôle du système d'exploitation est de lancer d'autres programmes. Il doit « abandonner » le contrôle du microprocesseur aux autres programmes pour que ceux-ci puissent être exécutés.

### Vision simplifiée des services d'un SE

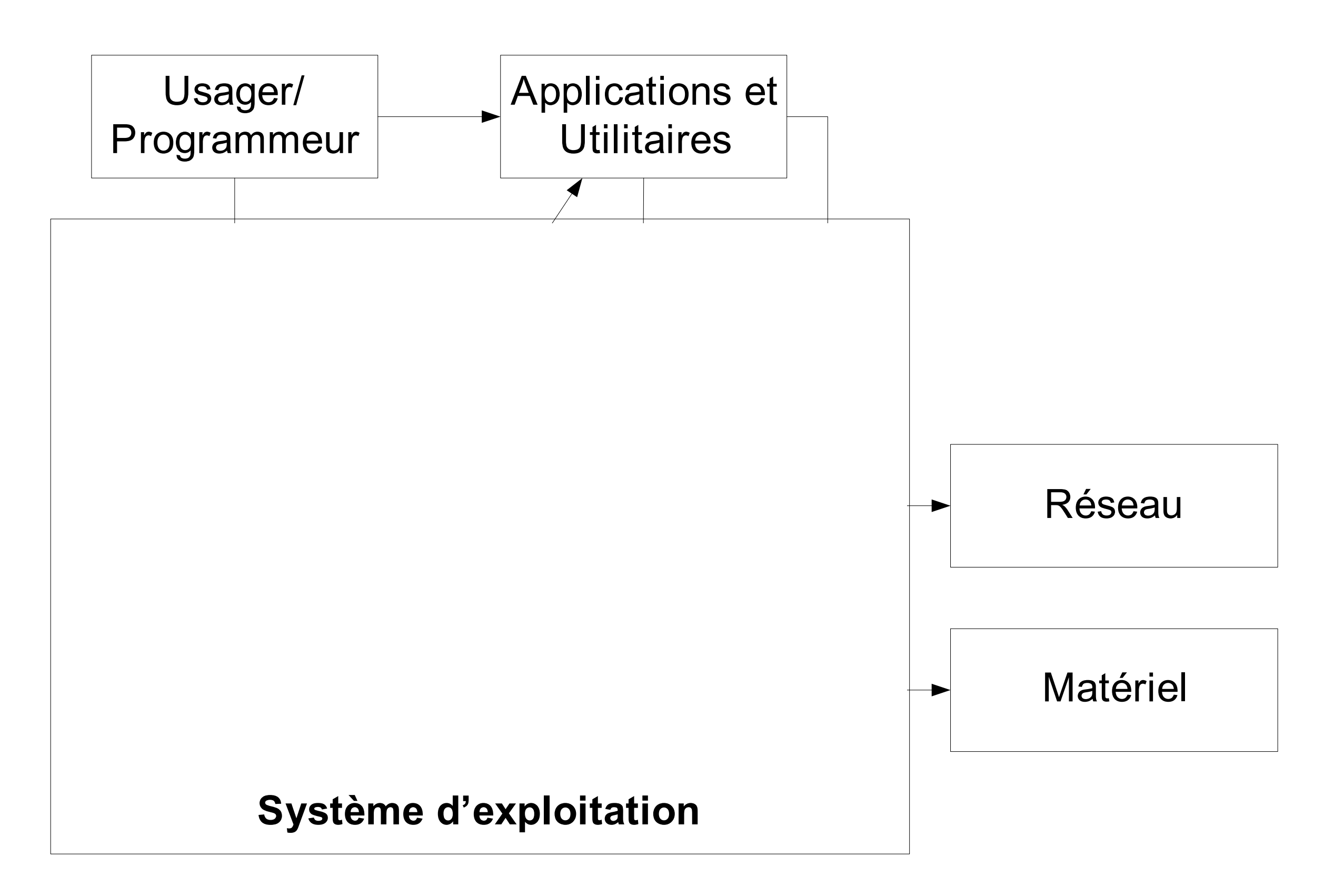

### Vision simplifiée des services d'un SE

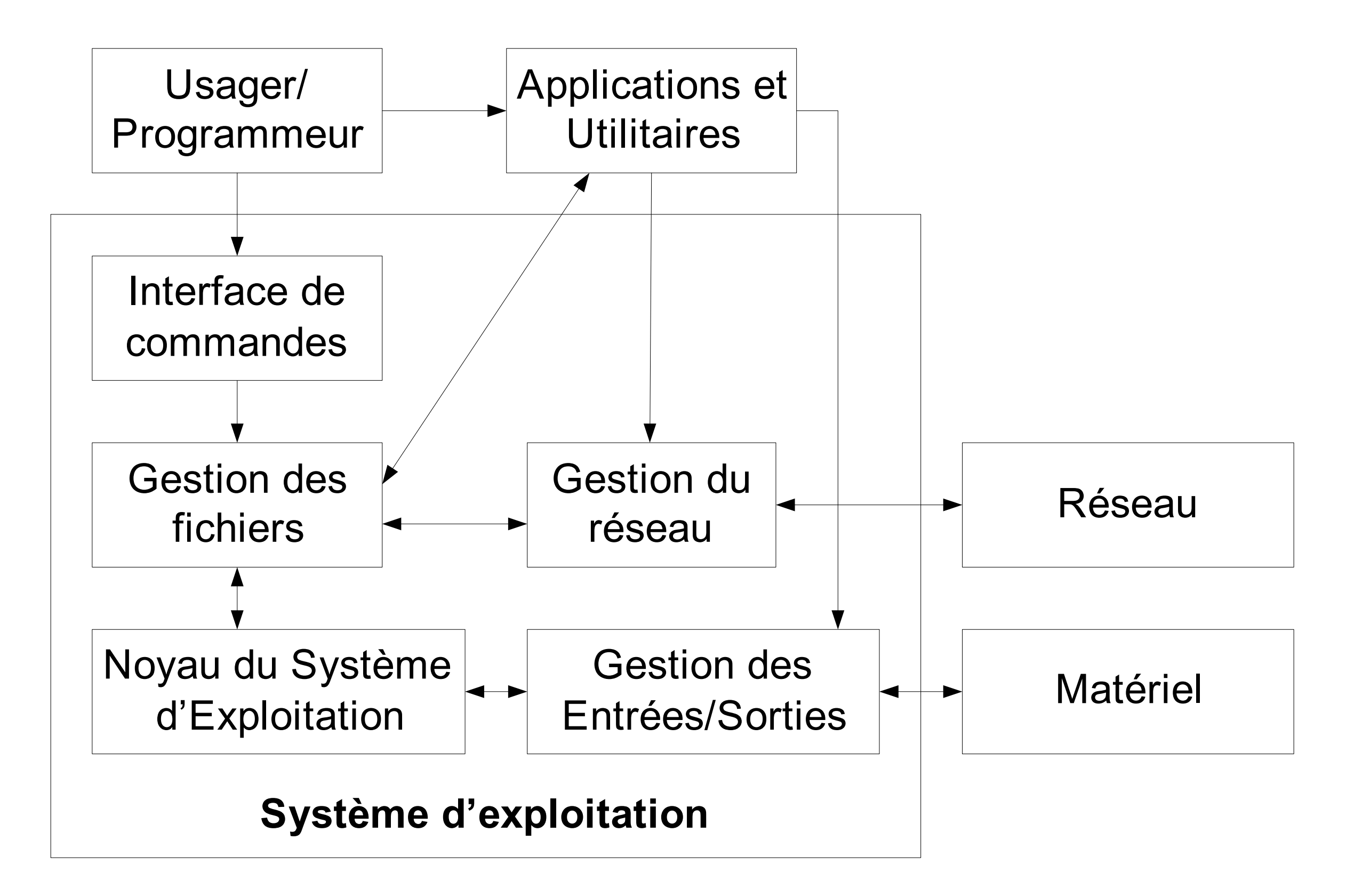

## Vision simplifiée des services d'un SE

- Un système d'exploitation doit fournir les services suivants:
	- Une interface de commandes pour l'usager
	- Un support pour la création de programmes
	- Une gestion des fichiers
	- Une gestion des programmes et applications
	- Une façon de poursuivre le démarrage de l'ordinateur amorcé par le BIOS
	- Un service des interruptions (Software et Hardware)
	- Une gestion des entrées/sortie et du matériel qui y est relié.
	- Des services pour les réseaux et pour le matériel qui y est associé.
	- Une mesure des statistiques et performances de l'ordinateur.

#### Processus **Multiplexage dans le temps : performance Multiplexage dans le temps : performance**

- E/S = entrée-sortie
	- ex: lecture ou écriture sur le disque

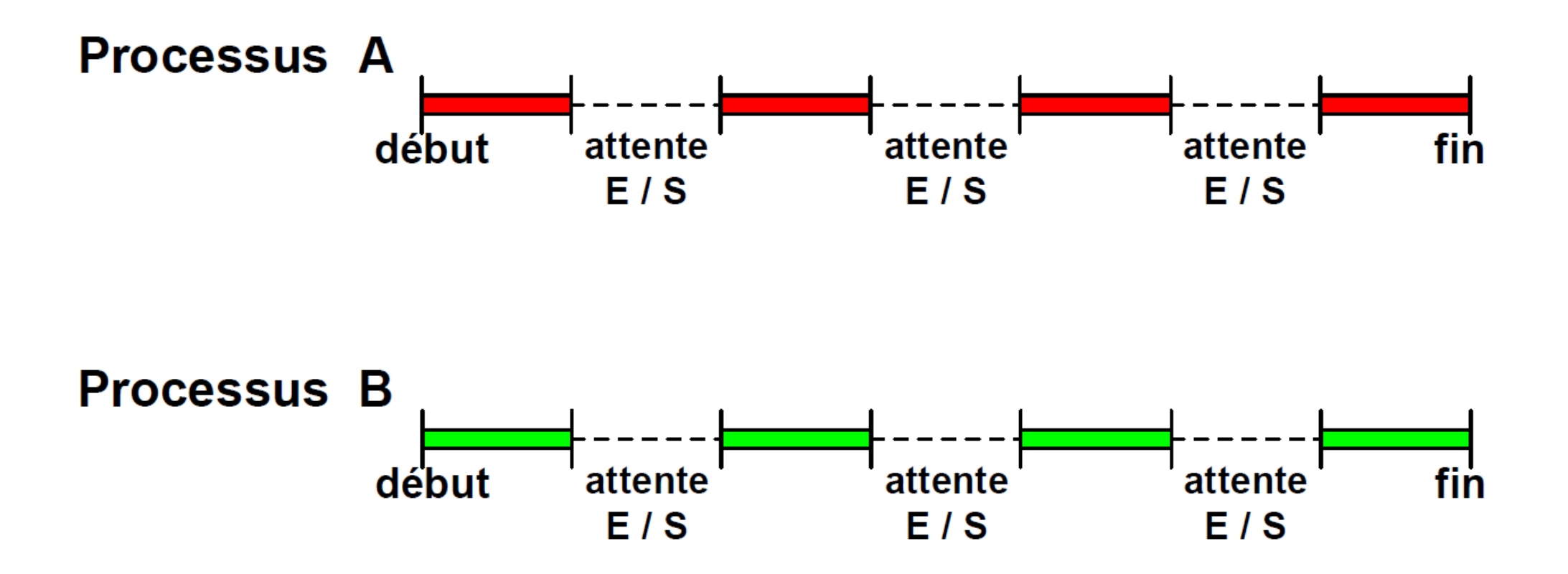

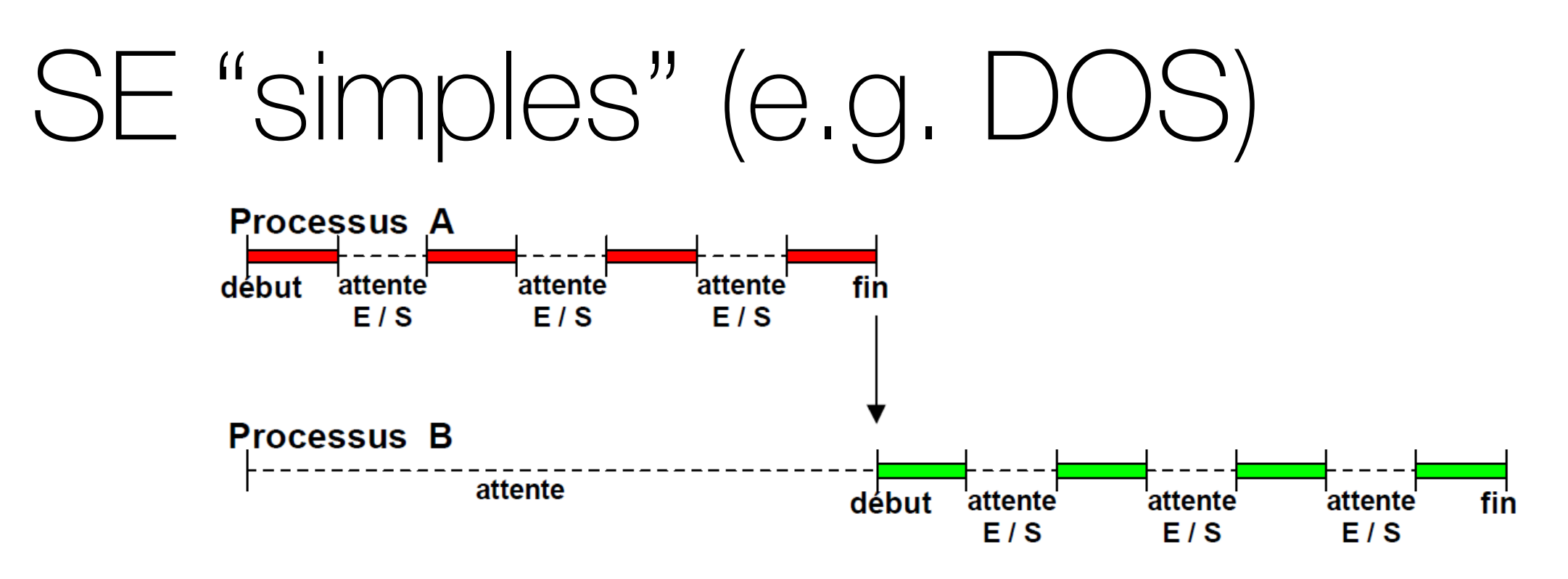

- **•** Un seul programme peut être exécuté à la fois
- Tout de même pas si simple! Il peut:
	- gérer des périphériques.
	- traiter les interruptions du système.
	- fournir un interpréteur de commandes pour traiter les requêtes de l'usager
	- charger un programme en mémoire, puis de l'exécuter
	- fournir un ensemble de routines disponible pour la création de programmes.
	- gérer les fichiers et les accès disques.

## SE "multi-tâches" (e.g. UNIX)

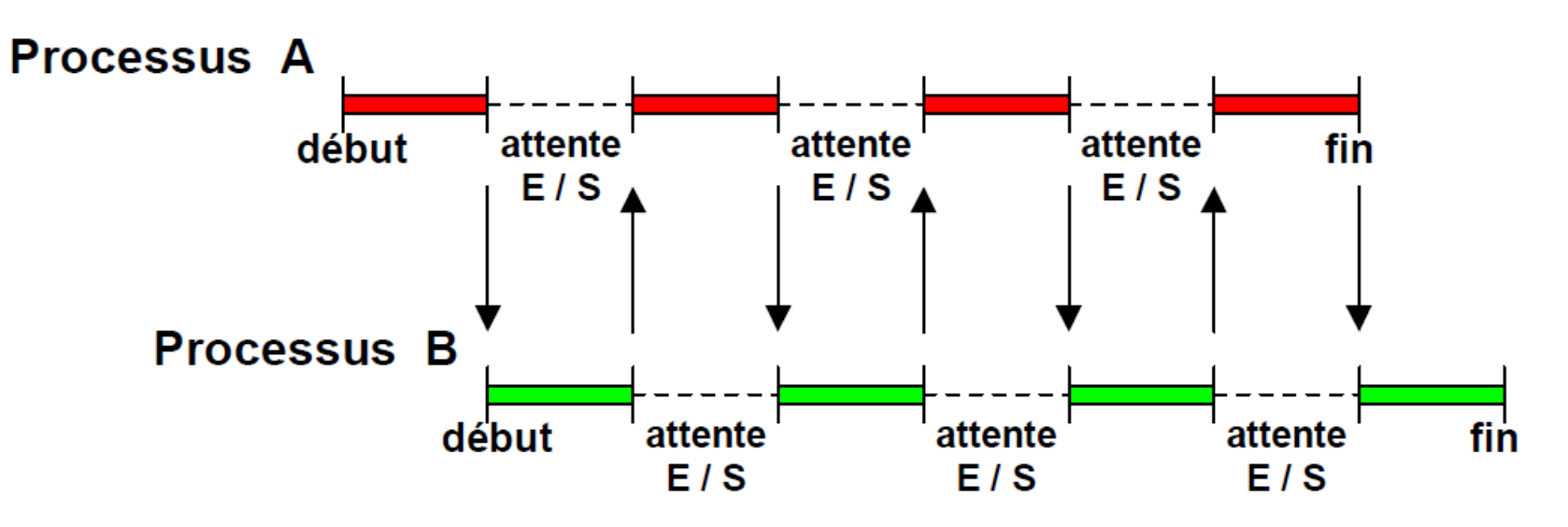

- détermine la séquence de programmes à exécuter selon plusieurs facteurs (priorité, utilisation d'entrées/sorties, conflit de ressources, etc.)  $\ell$  and  $\ell$  systèmes denote denote the systèmes denote the systèmes denote the systèmes denote the systèmes denote the systèmes denote the systèmes denote the systèmes denote the systèmes denote the systèmes denote the
- offre des protections et des niveaux de sécurité pour les accès aux ressources de l'ordinateur.
- gère une mémoire et des ressources pouvant être communes à plusieurs processus.
- gère la communication avec d'autres ordinateurs.

## Types de systèmes d'exploitation?

#### Type: SE dans les PCs Iype: SE O  $\tau$  monothand  $\Gamma$ e Cortainement loo

- Certainement les plus familiers • Gertainement les plus familiers
- Monotâche multitâches
- Importance GUI conviviale  $\sim$  Importance CLII convivido · Importance GUI conviviale
	- Support pour nombreux périphériques
	- Nombreux logiciels disponibles
	- Exemples: – Windows XP/Vista/7/8
		- Windows XP/Vista/7/8
		- MacOS
		- Ubuntu (Linux)

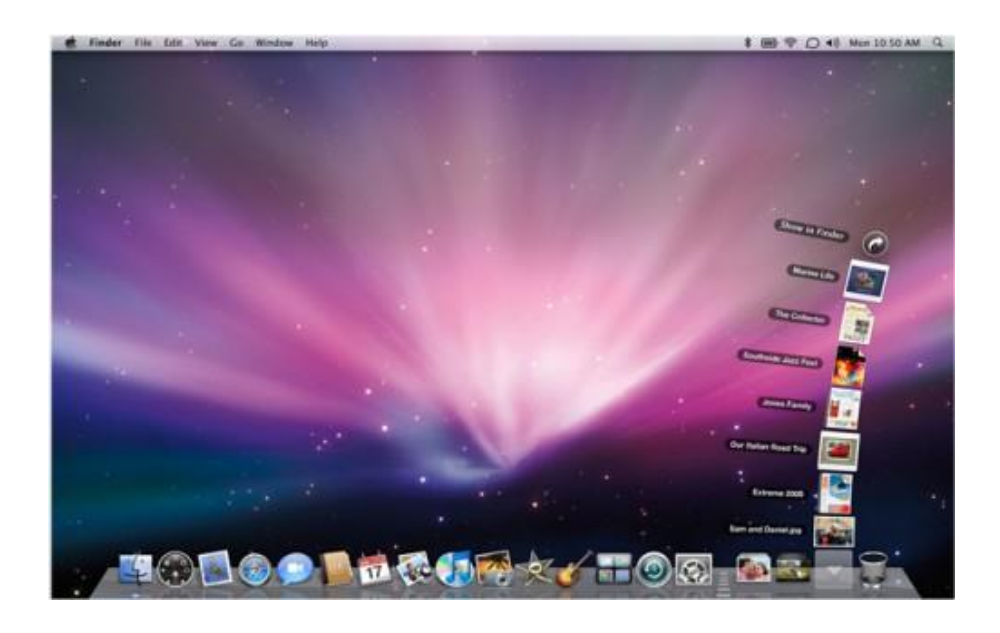

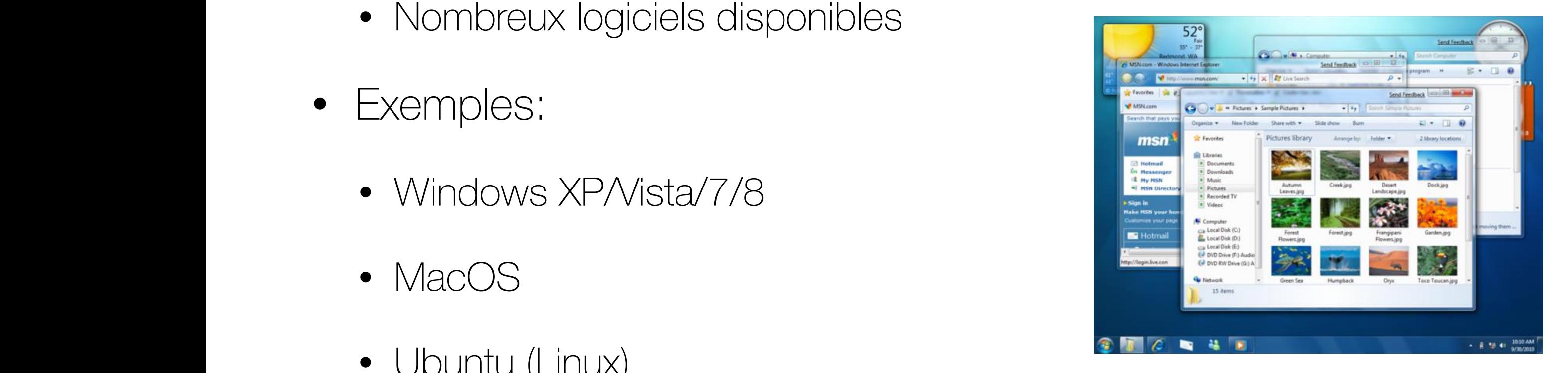

# Type: Serveurs

- Application typiques :
- web • web
	- fichiers email
	- Grand nombre de petites tâches
	- · Exemples de S.E. :
- Solaris • Solaris
- FreeBSD (Berkeley Software Distribution)
	- $\overline{\phantom{a}}$  Linux
	- Windows Server 20xx

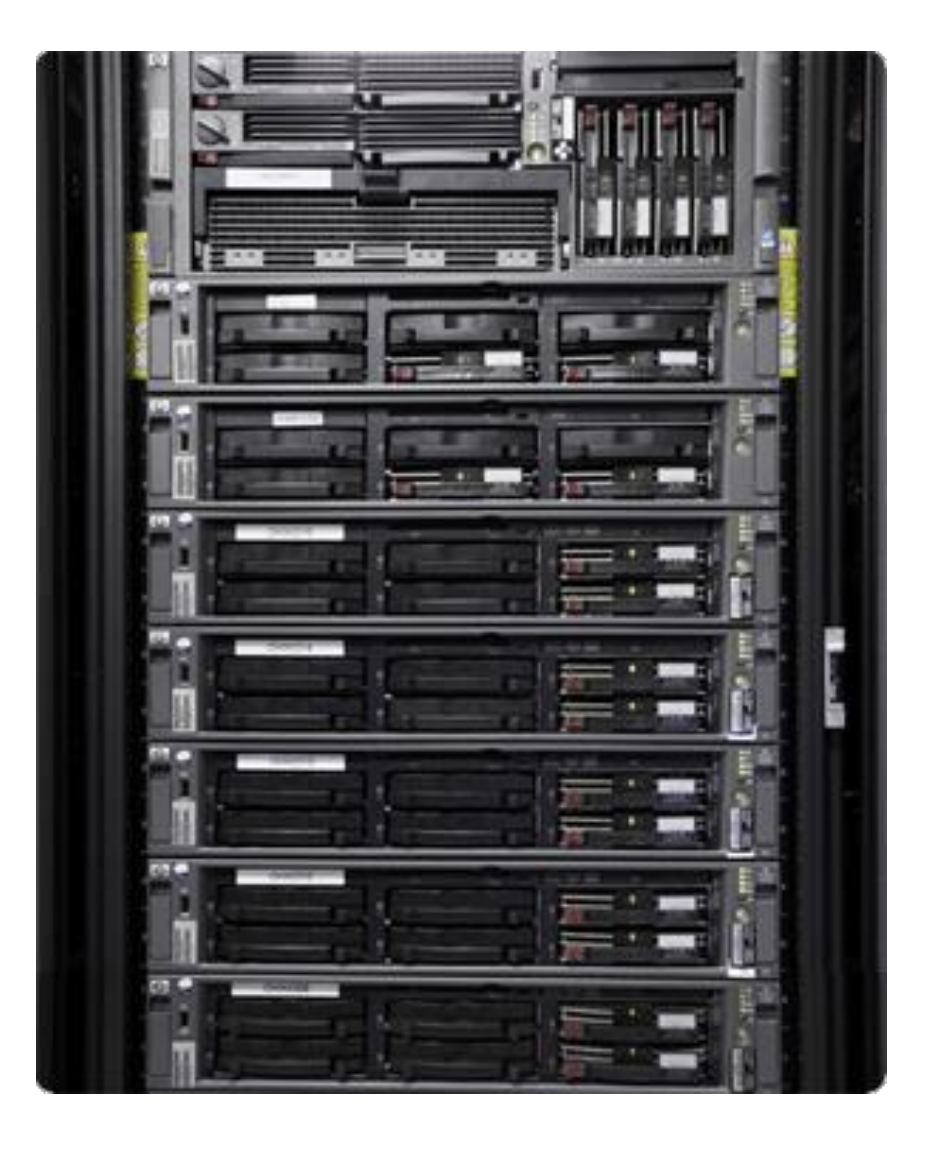

## Type: Serveurs à grande échelle

- Google: >450,000 serveurs
- Facebook: >60,000 serveurs
- Utilisent souvent des versions propriétaires comme S.E. (développent leurs propres S.E.)
- 1.3% de l'électricité mondiale est utilisée pour les "data centers"

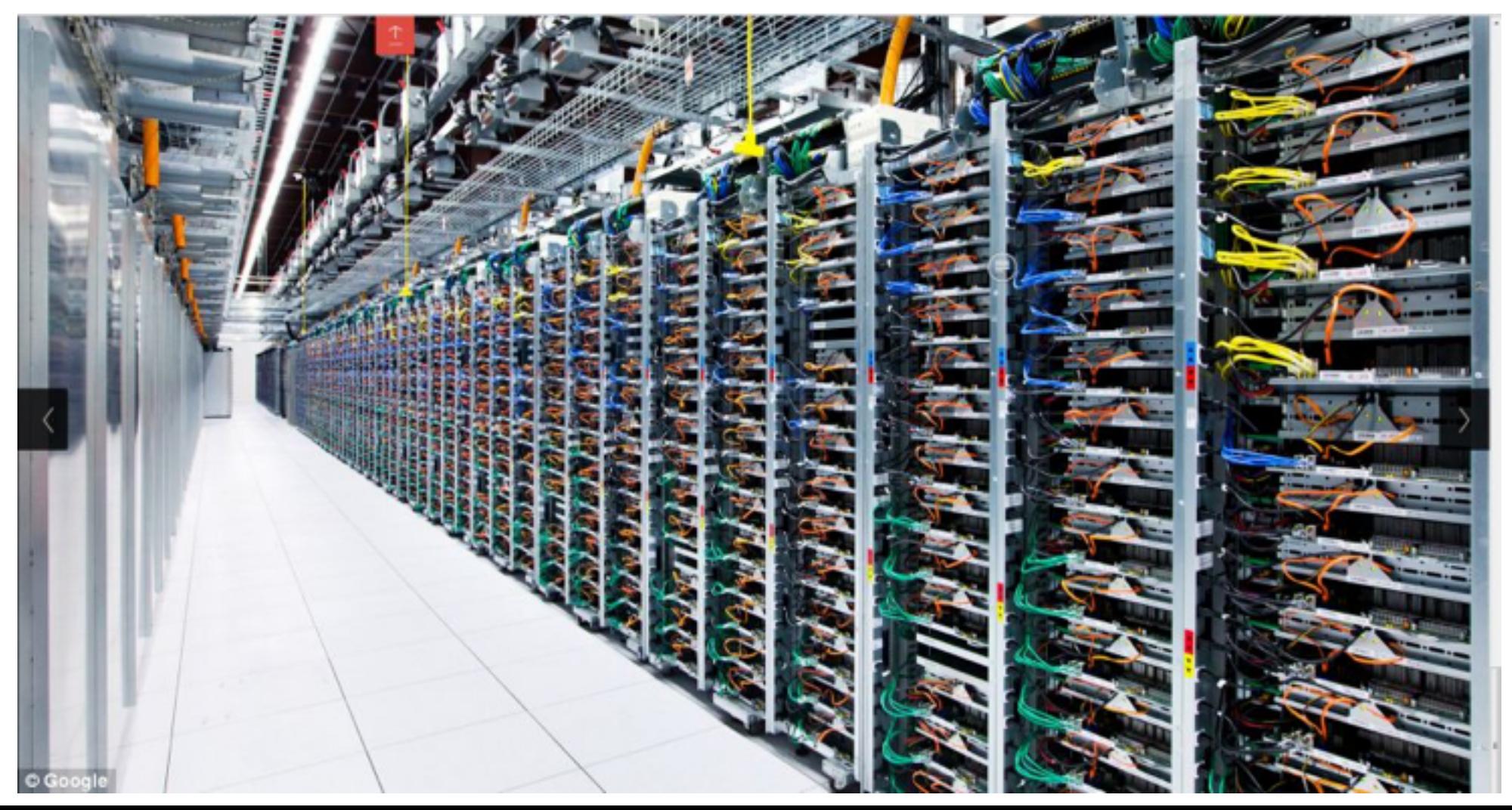

Crédit: P. Giguère

## Type: Super-calculateurs

- Grosses tâches
	- calcul scientifiques: météo, séquençage de génôme, etc.

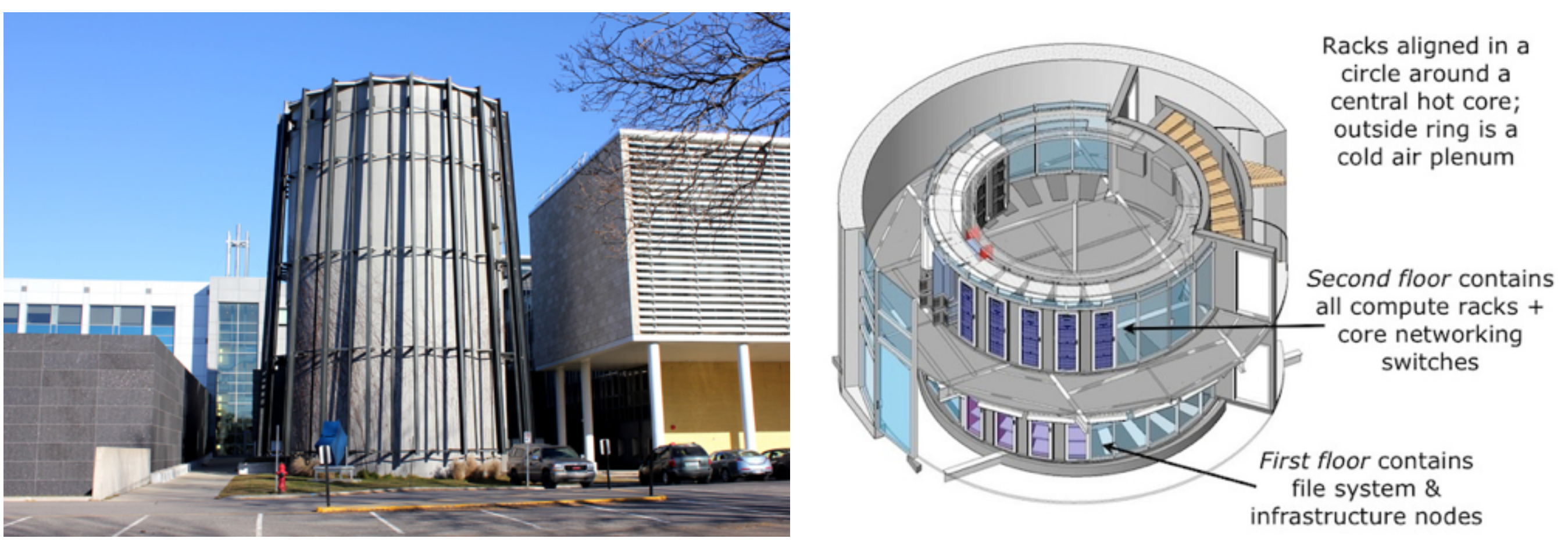

Crédit: P. Giguère

# Type: Systèmes embarqués **Catégorie : Systèmes embarqués (***embedded***) Catégorie : Systèmes embarqués (***embedded***)**

- S.E. simplifiés S.E. simplifiés S.E. simplifiés
	- peu ou pas d'interface usager e peu ou pas d'interface usager le des des leurs en mémoires exemples
	- taille mémoire + CPU réduite  $\bullet$  raille memoire  $+$  CPU require – taille mémoire + CPU réduite  $\frac{1}{2}$ moire + CPU réc
- Peuvent être mono-tâches  $\Box$ • Pas de démarrage de nouveaux e mono-tacnes
	- Pas de démarrage de nouveaux processus par l'usager : statique processe par l'angles par l'usager :<br>Pas de démarrage de nouveaux **• Pas de demarrage de nouveaux<br>Réferences in par l'useger : statique** • Peuvent être mono-tâches e nar l'usaner : statinue processus par l'usager : statique : statique : statique : statique : statique : statique : statique : statique <br>Il statique : statique : statique : statique : statique : statique : statique : statique : statique : statique
- Exemples :  $\alpha$ mnlee $\alpha$ • Exemples :  $\sim$   $\sim$   $\sim$   $\sim$   $\sim$   $\sim$  $\mathsf{S}$  :
	- QNX, VxWorks – *uClinux, eCos* – Kernel Linux + *Busybox*  $\sqrt{2}$ – Kernel Linux + *Busybox*
	- $\bullet$  Kernel Linux + Busybox  $\bullet$ • Kernel Linux + Busybox

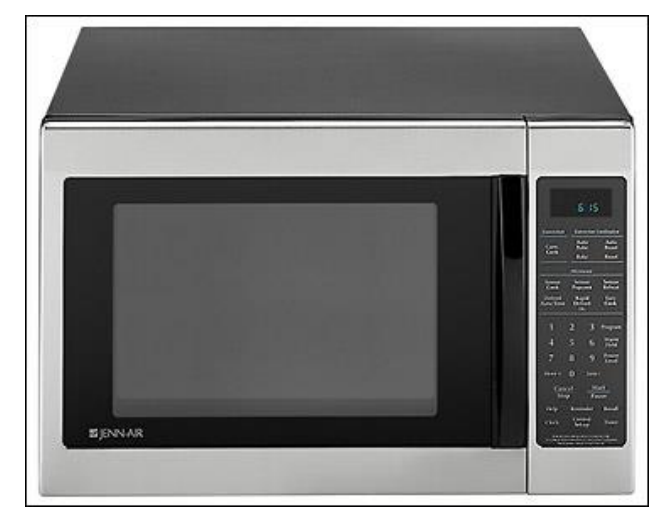

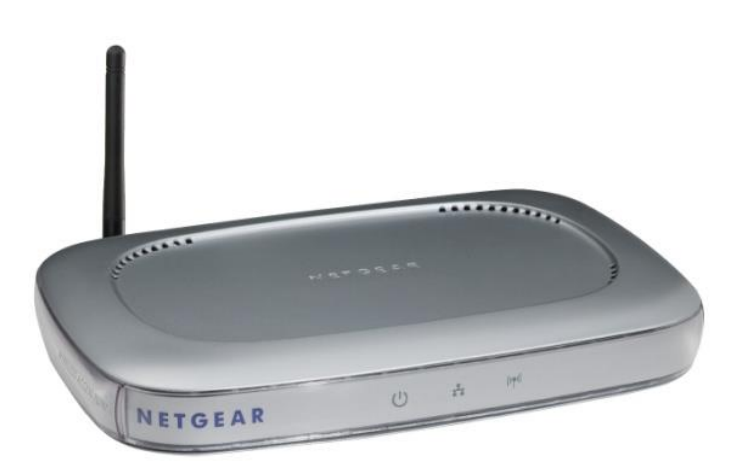

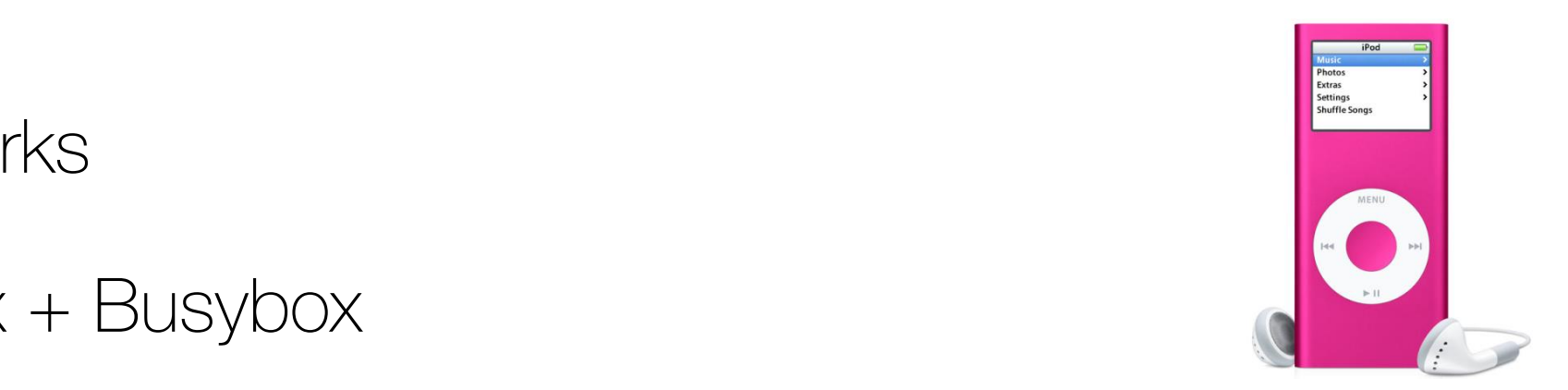

# Type: Systèmes temps-réel

- Met l'accent sur la prédictibilité des temps d'exécution
- e.g. exécuter tâche exactement à chaque milliseconde
- Exemples:
	- QNX
	- VxWorks
	- FreeRTOS
	- Real Time Linux

<https://www.youtube.com/watch?v=rVlhMGQgDkY>

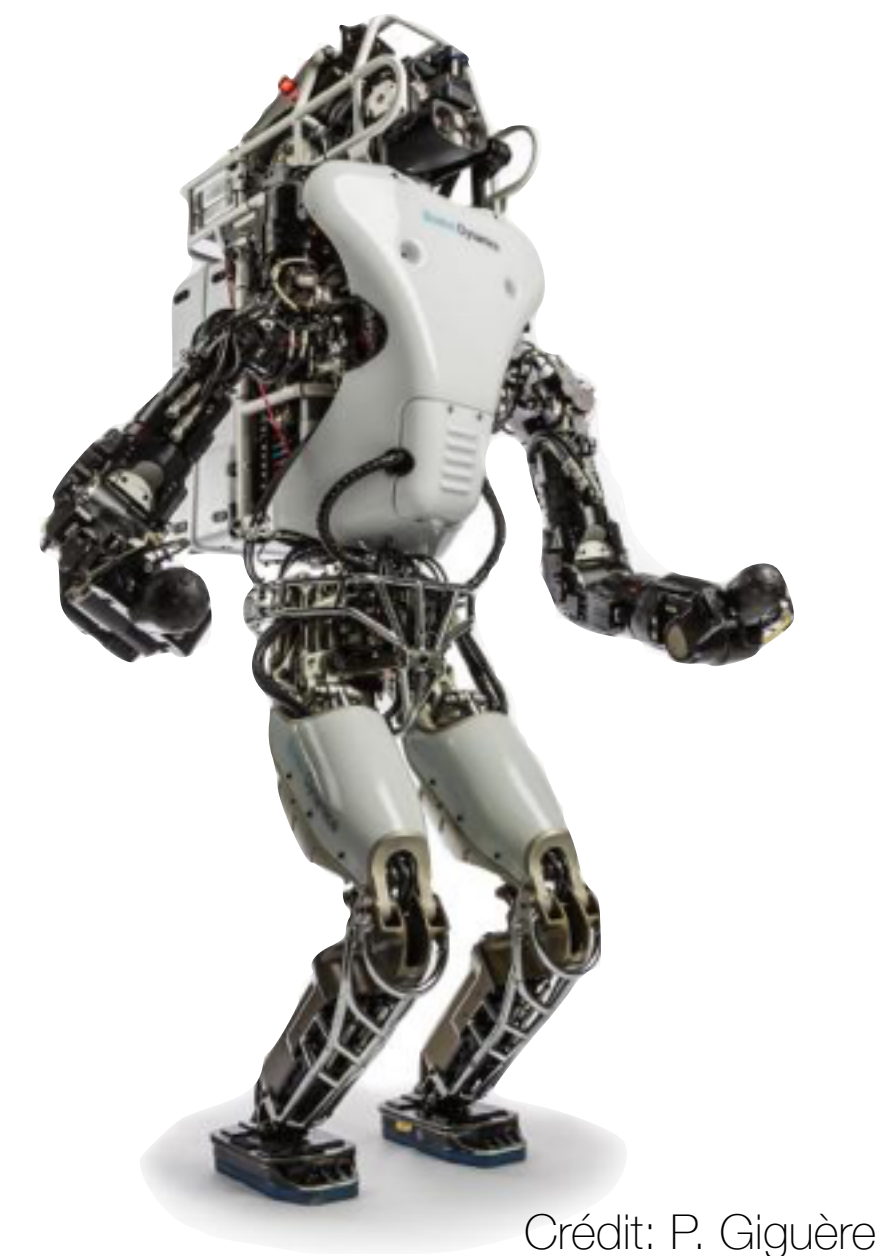

## Type: Systèmes mobiles

- Systèmes fermés (pas d'ajout périphérique)
- Petit / CPU limitée / téléphonie / réseau / GPS
- Faible consommation électricité
- Emphase sur l'interface graphique, pas la performance calcul
- Démarrage rapide, utilisation courte

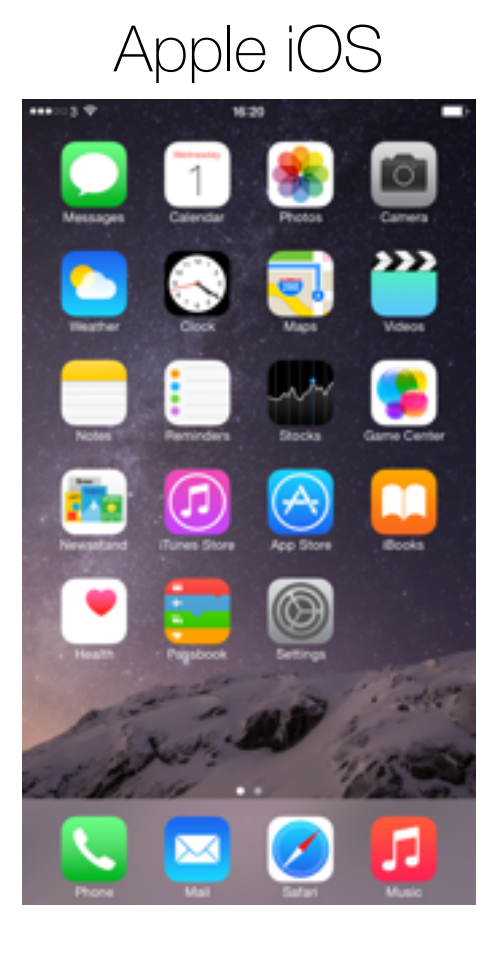

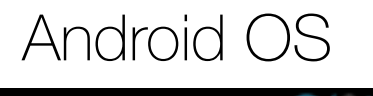

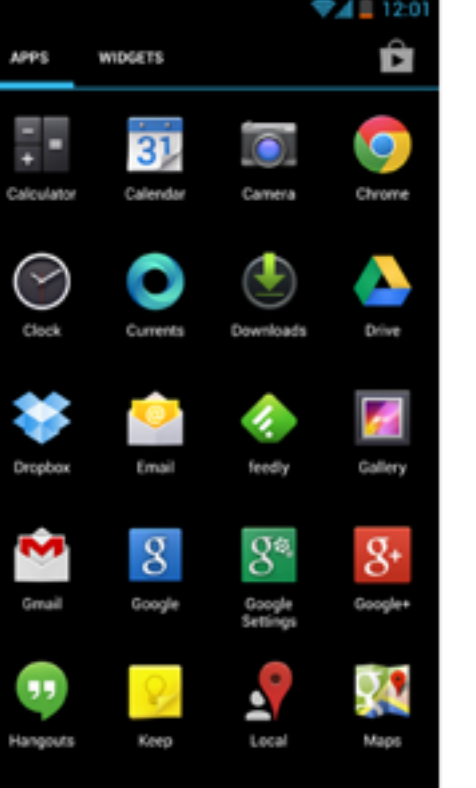

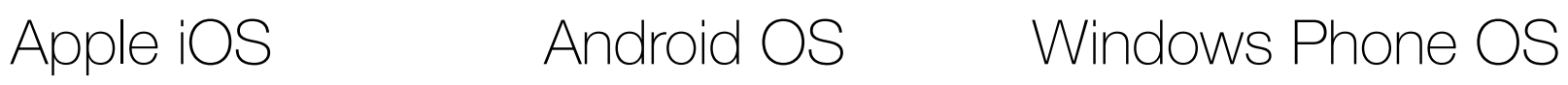

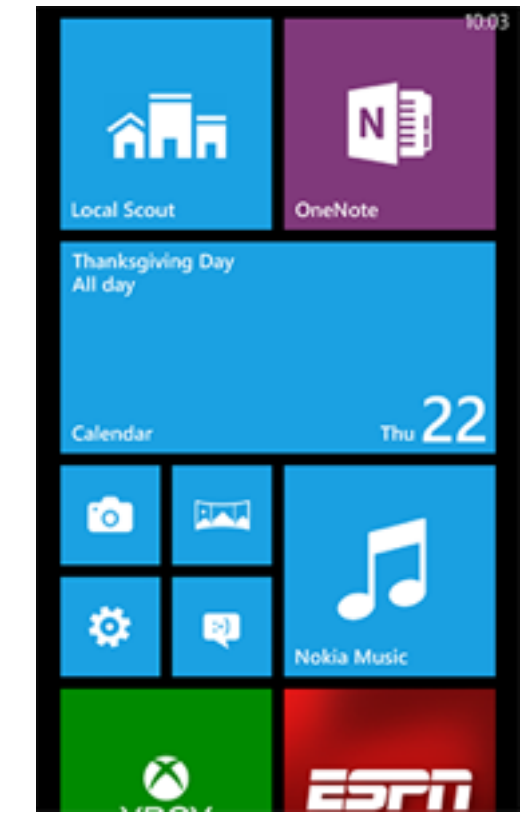

Crédit: P. Giguère